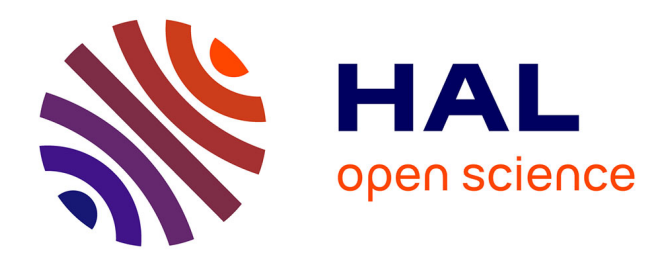

# **New Signal Processing Libraries for Faust**

Romain Michon, Julius Smith, Yann Orlarey

# **To cite this version:**

Romain Michon, Julius Smith, Yann Orlarey. New Signal Processing Libraries for Faust. Linux Audio Conference, 2017, Saint-Etienne, France. pp.83-87. hal-02159008

# **HAL Id: hal-02159008 <https://hal.science/hal-02159008>**

Submitted on 18 Jun 2019

**HAL** is a multi-disciplinary open access archive for the deposit and dissemination of scientific research documents, whether they are published or not. The documents may come from teaching and research institutions in France or abroad, or from public or private research centers.

L'archive ouverte pluridisciplinaire **HAL**, est destinée au dépôt et à la diffusion de documents scientifiques de niveau recherche, publiés ou non, émanant des établissements d'enseignement et de recherche français ou étrangers, des laboratoires publics ou privés.

## New Signal Processing Libraries for Faust

Romain Michon, Julius Smith

CCRMA Stanford University Stanford, CA 94305-8180 USA {rmichon,jos}@ccrma.stanford.edu

### Abstract

We present a completely re-organized set of signal processing libraries for the Faust programming language. They aim at providing a clearer classification of the different Faust DSP functions, as well as better documentation. After giving an overview of this new system, we provide technical details about its implementation. Finally, we evaluate it and give ideas for future directions.

### Keywords

Faust, Digital Signal Processing, Computer Music Programming Language

### 1 Introduction

Faust is a functional programming language for real time Digital Signal Processing (DSP) targeting high-performance audio applications and plug-ins for a wide range of platforms and standards. [Orlarey et al., 2009]

One of FAUST's strength lies in its DSP libraries implementing a large collection of reference implementations ranging from filters to audio effects and sound generators, etc.

When FAUST was created, it had a limited number of DSP libraries that were organized in a "somewhat" coherent way: math.lib contained mathematical functions, and music.lib everything else (filters, effects, generators, etc.). Later, the libraries filter.lib, oscillator.lib, and effect.lib were developed [Smith, 2008], [Smith, 2012], which had significant overlap in scope with music.lib.

A year ago, we decided to fully reorganize the FAUST libraries to

- provide more clarity,
- organize functions by category,
- standardize function names.
- create a dynamic documentation of their content.

Yann Orlarey GRAME Centre National de Création Musicale 11 Cours de Verdun (Gensoul) 69002, Lyon France orlarey@grame.fr

In this paper, we give an overview of the organization of the new Faust libraries, as well as technical details about their implementation. We then evaluate them through the results of a workshop on FAUST that was taught at the Center for Computer Research in Music and Acoustics (CCRMA) at Stanford University in 2016, and we provide ideas for future directions.

### 2 Global Organization and Standards

### 2.1 Overview

The new FAUST libraries<sup>1</sup> are organized in different files presented in Figure 1. Each file contains several subcategories allowing to easily find functions for specific uses. While some libraries host fewer functions than others, they were created to be easily updated with new elements. The content of the old (and now deprecated) Faust libraries was spread across these new files, making backward compatibility a bit hard to implement (see §2.4).

More specifically, the old music.lib was removed since it contained much overlap in scope with oscillator.lib, effect.lib, and filter.lib.

effect.lib was divided into several "specialized" libraries: compressors.lib, misceffects.lib, phaflangers.lib, reverbs.lib, and vaeffects.lib. Similarly, the content of oscillator.lib is now spread between noises.lib and oscillators.lib. Finally, demo.lib hosts demo functions, typically adding user-interface elements with illustrative parameter defaults.

### 2.2 Prefixes

Each Faust library has a recommended two-letter namespace prefix defined in the "meta library" stdfaust.lib. For example, stdfaust.lib contains the lines

<sup>1</sup>http://faust.grame.fr/library.html. All the URLs in this paper were verified on 01/30/17.

### **analyzer.lib maths.lib**

- Amplitude Tracking Constants
- Spectrum-Analyzers Functions
- Mth-Octave Spectral Level
- Arbitrary-Crossover Filter **misceffects.lib**
- Banks and Spectrum Analyzers Dynamic

### **basics.lib** - Time Based

- Conversion Tools Pitch Shifting
- Counters and Time/Tempo Tools Meshes
- Array Processing and Pattern Matching
- Selectors (Conditions) **noises.lib**
- 

- 
- 
- Thiran Allpass Interpolation and Impulse Trains
- 
- Analyzers
- 
- 
- Generators

### **envelopes.lib** Reverbs library.

Envelope generators library.

- Basic Filters
- Comb Filters **signals.lib**
- Direct-Form Sections Misc signal tools library.
- Direct-Form Second-Order
- Biquad Sections **spats.lib**
- 
- Virtual Analog Filters
- Simple Resonator **synths.lib**
- 
- Elliptic (Cauer) Filters
- Filters for Parametric Equalizers **vaeffects.lib** (Shelf, Peaking) Virtual analog effects library.
- Arbitrary-Crossover Filter-Banks

- 
- 

- 
- Filtering
- 
- 
- 

- Other Misc Functions Noise generators library.

### **compressors.lib oscillators.lib**

- Compressors and limiters library. Wave-Table-Based Oscillators
	- LFOs
- delays.lib Low Frequency Sawtooths
- Basic Delay Functions Bandlimited Sawtooth
- Lagrange Interpolation Bandlimited Pulse, Square,
	-
	- Filter-Based Oscillators
- demos.lib Waveguide-Resonators

### - Filters **phaflangers.lib**

- Effects Phasers and flangers library

### **reverbs.lib**

### **routes.lib**

**filters. lib** Signal routing library.

- Ladder/Lattice Spatialization tools library.

- Butterworth Filters Misc synthesizers library.

Figure 1: Overview of the organization of the new FAUST libraries.

fi = library("filters.lib"); os = library("oscillators.lib");

so that functions from oscillator.lib can be invoked using the os prefix and functions from filter.lib through fi:

import("stdfaust.lib"); process = os.sawtooth(440) : fi.lowpass (2,2000);

It is of course possible to avoid prefixes using the import directive:

```
import("filters.lib");
import("oscillators.lib");
process = sawtooth(440) : lowpass
    (2,2000);
```
The libraries presently avoid name collisions, so it is possible to load all functions from all libraries into one giant namespace soup:

```
import("all.lib");
process = sawtooth(440) : lowpass
   (2,2000);
```
Alternatively, all FAUST-defined functions can be loaded into a single namespace separate from the user's namespace:

```
sf = library("all.lib"); // standardfaust namespace
process = sf.sawtooth(440): sf.lowpass(2,2000);
```
Further details can be found in the documentation for the libraries.<sup>2</sup>

### 2.3 Standard Functions

The FAUST libraries implement dozens of functions, and it can be hard for new users to find standard elements for basic uses. For example, filter.lib contains seven different lowpass filters, and it's probably not obvious to someone with little experience in signal processing which one should be used.

To address this problem, the new Faust libraries declare "standard" functions (see Figure 2) that are automatically added to the library documentation.<sup>3</sup> Standard functions are organized by categories, independently from the library where they are declared (see §3). They should cover the needs of most users used to computer music programming environments such as  $PureData<sup>4</sup> SuperCollider<sup>5</sup> etc.$ 

### 2.4 Backward Compatibility

With such major changes, providing a decent level of backward compatibility proved to be quite complicated. The old Faust libraries (effect.lib, filter.lib, math.lib, music.lib and oscillator.lib) can still be used and will remain accessible for about one year.

In order to make this possible, we had to find a way to make them cohabit with the new libraries without creating conflicts. Thus, we decided to use plurals for the name of the new

```
3http://faust.grame.fr/library.html\
#standard-functions.
```
<sup>4</sup>https://puredata.info.

libraries, allowing to concurrently use our new filters.lib with the old filter.lib, for example.

If one of the old libraries is imported in a Faust program, the Faust compiler now throws a warning indicating the use of a deprecated library.

## 2.5 Other "Non-Standard" Libraries

A few "non-standard" libraries for very specific applications remain accessible but are not documented (see §3):

- hoa.lib: high order ambisonics library
- instruments.lib: library used by the Faust-STK [Michon and Smith, 2011]
- maxmsp.lib: compatibility library for Max/MSP
- tonestacks.lib: tonestack emulation library used by Guitarix<sup>6</sup>
- tubes.lib: guitar tube emulation library used by Guitarix

### 3 Automatic Documentation

The new FAUST libraries use a new automatic documentation system based on the faust2md (Faust to MarkDown) script which is now part of the Faust distribution. It allows to easily write MarkDown comments within the code of the libraries by respecting the standards described below.

Library headers and descriptions can be created with

```
//##### Library Name ##### // Some
   Markdown text.
//########################
```
Libraries can be organized into sections using the following syntax:

```
// == == Section Name ===== // Some
   Markdown text.
//========================
```
Each function in a library should be documented as such:

```
//--- Function Name --- // Some
   Markdown text.
//-----------------------
```
The libraries documentation can be conveniently generated by running:

make doclib

<sup>2</sup>http://faust.grame.fr/library.html

<sup>5</sup>http://supercollider.github.io.

<sup>6</sup>http://guitarix.org.

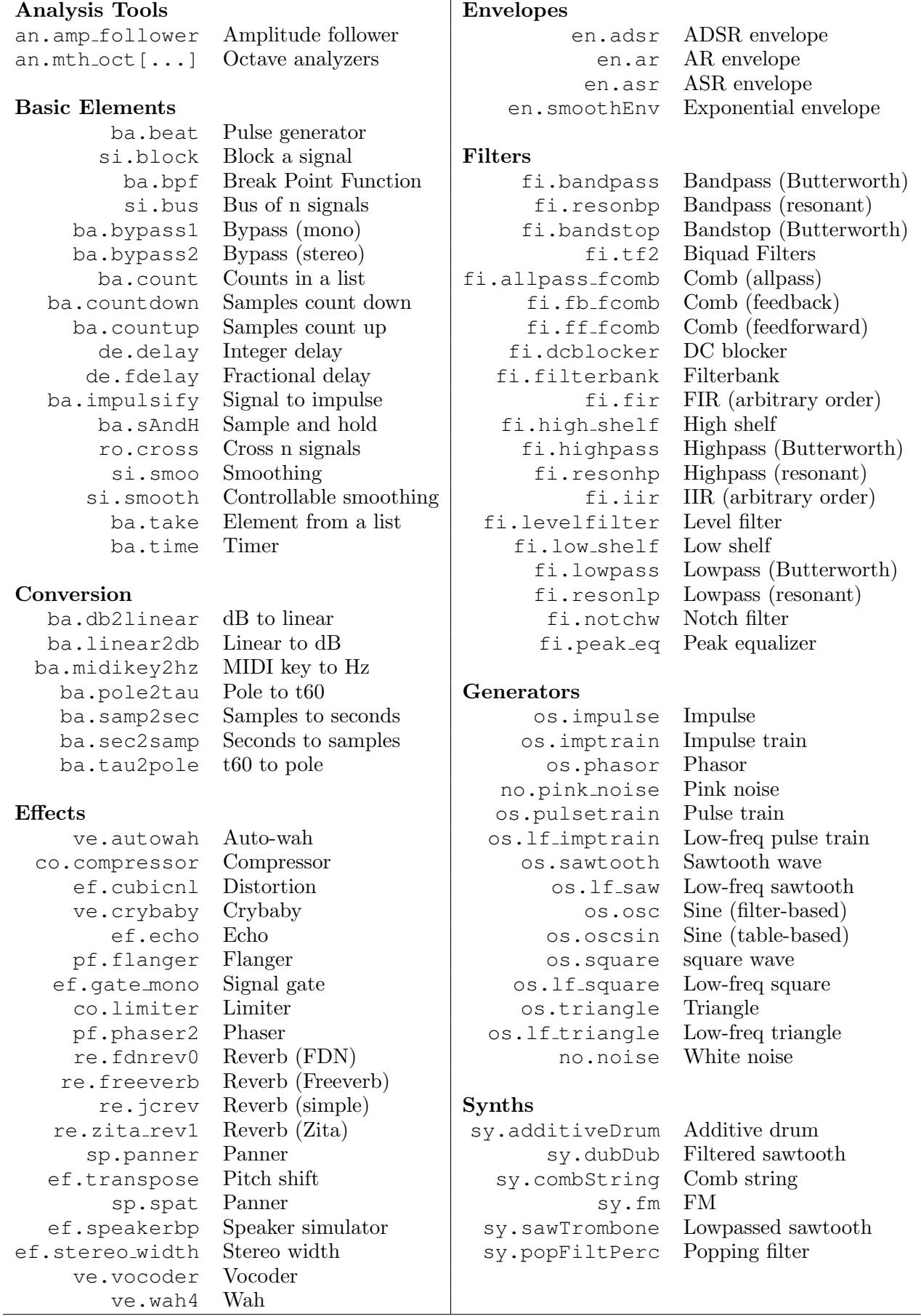

Figure 2: Standard Faust functions with their corresponding prefix when used with stdfaust.lib.

at the root of the Faust distribution. This will generate an html and a pdf file in the /documentation folder using pandoc. 7

### 4 Evaluation and Future Directions

The new FAUST libraries were beta tested during the CCRMA Faust Summer Workshop at Stanford University.<sup>8</sup> In previous editions of the workshop, students had to go through the library files to get the documentation of specific functions. During last year's workshop, thanks to the new libraries documentation, students were able to find information about functions simply by doing a search in the documentation file. Additionally, none of them encountered problems while using the new libraries which was very satisfying.

The FAUST libraries are meant to grow with time, and we hope that this new format will facilitate the integration of new contributions. Eventually, we plan to divide filters.lib into more subcategories, like we did for the old oscillator.lib. Finally, physmodels.lib which is a new library for physical modeling of musical instruments is currently under development.

### 5 Conclusions

The new FAUST libraries provide a platform to easily prototype DSP algorithms using the Faust programming language. Their new organization, in combination with their automatically generated documentation, simplifies the search for specific elements covering a wide range of uses. New "standard functions" help to point new users to useful elements to implement various kind of synthesizers, audio effects, etc. Finally, we hope that this new format will encourage new contributions.

### 6 Acknowledgments

Thanks to Albert Gräf for his contributions to the design of the new libraries, and for single-handedly implementing a solid backwardcompatibility scheme!

### References

Romain Michon and Julius O. Smith. 2011. Faust-STK: a set of linear and nonlinear physical models for the Faust programming language. In Proceedings of the 14th International Conference on Digital Audio Effects (DAFx-11), Paris, France, September.

Yann Orlarey, Stéphane Letz, and Dominique Fober, 2009. New Computational Paradigms for Computer Music, chapter "Faust : an Efficient Functional Approach to DSP Programming". Delatour, Paris, France.

Julius Orion Smith. 2008. Virtual electric guitars and effects using Faust and Octave. In Proceedings of the Linux Audio Conference  $(LAC-08)$ , pages 123–127, KHM, Cologne, Germany.

Julius O. Smith. 2012. Signal processing libraries for Faust. In Proceedings of Linux Audio Conference (LAC-12), Stanford, USA, May.

 $7$ http://pandoc.org.

<sup>8</sup>https://ccrma.stanford.edu/˜rmichon/ faustWorkshops/2016.